# **cliflect Documentation**

*Release latest*

**Dec 28, 2021**

# **CONTENTS**

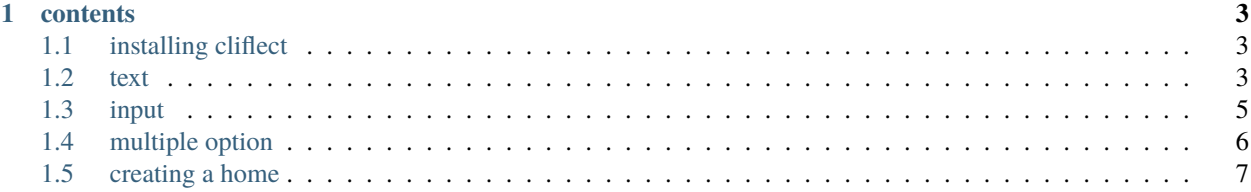

#### **cliflect supports**

- text coloring and decoration
- handle multiple arguments
- input decoration
- allows to create your own home
- $etc...$

#### **CHAPTER**

## **ONE**

## **CONTENTS**

## <span id="page-6-1"></span><span id="page-6-0"></span>**1.1 installing cliflect**

use the following command to install cliflect

\$ pip install cliflect

[pypi page](https://pypi.org/project/cliflect/)

## <span id="page-6-2"></span>**1.2 text**

#### **1.2.1 hello world**

a simple program to print hello world in terminal

```
import cliflect
console=cliflect.console()
@console.cmd('name')
def out(name):
        if name:
            console.echo(f"welcome, {name}")
        else:
            console.echo('please enter your name')
console.run()
```
i saved it as hello.py

at console

\$ python hello.py

no options parsed usage hello.py [option] args

options:

name

\$ python hello.py test

(continues on next page)

(continued from previous page)

```
invalid option --> test
usage hello.py [option] args
```
options: name

\$ python hello.py name

please enter your name

\$ python hello.py name guest

welcome, guest

#### **1.2.2 text colouring**

text colouring

usage

```
import cliflect
console=cliflect.console()
@console.cmd('out')
def out(nme):
         console.echo(nme, color="white", bright=True)#bright==bold
console.run()
```
**active colors**

- black
- red
- green
- yellow
- blue
- magenta
- cyan
- white

**note:** if bright is True, the text will be bold

#### **1.2.3 text decoration**

usage :

```
import cliflect
console=cliflect.console()
@console.cmd('out')
def out(nme):
         console.echo(nme, decor=None)#None means normal
console.run()
```
#### **active decoration types**

- normal, use normal as decor=None
- bold
- underline

## <span id="page-8-0"></span>**1.3 input**

#### **1.3.1 hello to input**

cliflect also supports simple input handling

usage:

```
import cliflect
console=cliflect.console()
@console.cmd('in')
def inp(arg):
    i=console.read('your name: ')
    console.echo(f'welcome, {i}')
console.run()
```
other than type, console.read attributes are same as console.echo

output: the input enterd in 'your name: ' will be printed

#### **1.3.2 input colouring**

coloured input in cliflect

coloured input

```
import cliflect
console=cliflect.console()
@console.cmd('in')
def inp(text):
        console.read('hi: ', color='red')
console.run()
```
attributes are same of echo

**output:** the 'hi: ' will be shown in color white or text color set for terminal and the text after 'hi: '(input) will be in red, you can decorate it

#### **1.3.3 input decoration**

usage :

```
import cliflect
console=cliflect.console()
@console.cmd('in')
def inp(arg):
         i=console.read("name: ", decor=None)#None means normal
         console.echo(i)
console.run()
```
#### **active decoration types**

- normal, use normal as decor=None
- bold
- underline

#### **1.3.4 password**

usage :

```
import cliflect
console=cliflect.console()
@console.cmd('in')
def inp(arg):
         i=console.read("name: ", type="password")#default type is text
         console.echo(i)
console.run()
```
the password will only show blank in input whether you entered or not

## <span id="page-9-0"></span>**1.4 multiple option**

here is more options in one function

```
import cliflect
console=cliflect.console()
@console.cmd('-h', 'help', 'h')
def help_(arg):
        console.echo('you entered help option')
console.run()
```
just like 'or'

in command line

```
$ python hello.py -h
you entered help option
$ python hello.py help
you entered help option
$python hello.py h
you entered help option
```
## <span id="page-10-0"></span>**1.5 creating a home**

how to create a home that will raise when an invalid option or nothing is entered

```
import cliflect
console=cliflect.console()
@console.home
def error(erropt):
         if erropt:
                 console.echo(f'{erropt} is an invalid option', color='red')
                 console.echo('''usage hello.py [option] arg...
options:
-h : help''')
         else:
                 console.echo('no option entered', color='red')
                 console.echo('use -h for help')
@console.cmd('-h')
def help_(arg):
         console.echo('you entered help option')
console.run()
```
at console

\$ python hello.py no option entered use -h for help

```
$ python hello.py test
test is an invalid option
usage hello.py [option] arg...
options:
        -h -- help
```
\$ python hello.py -h you entered help option